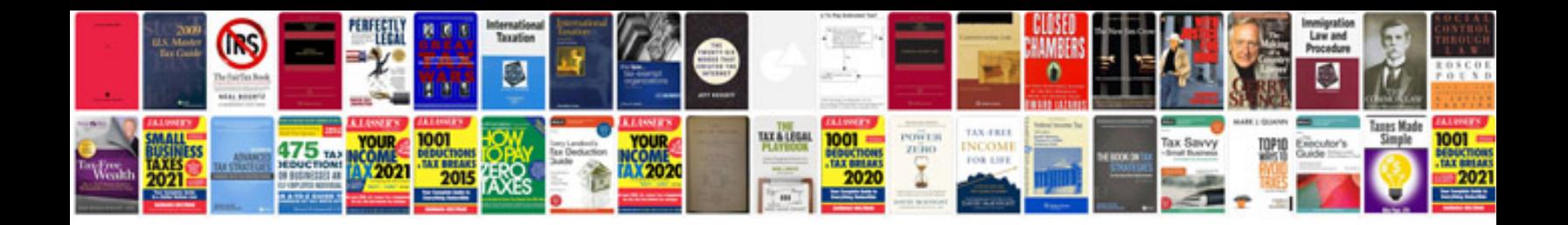

**Massey ferguson repair manuals free download**

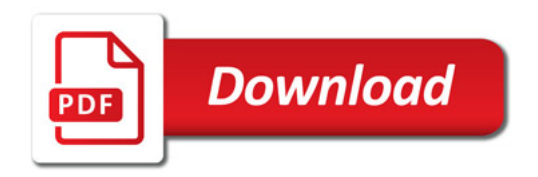

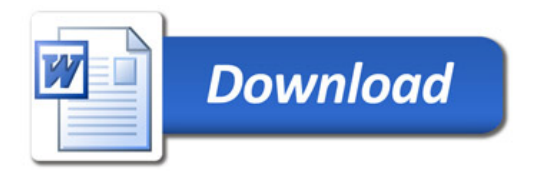